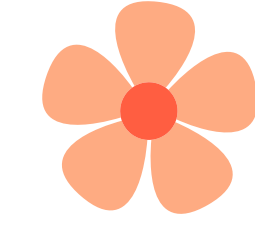

8

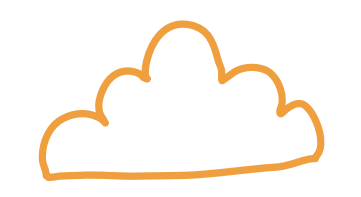

Let's join

# โครงการคลินิกความก้าวหน้า ในวิชาชีพสายสนับสนุน

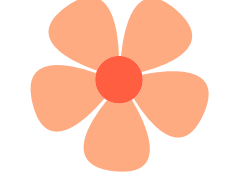

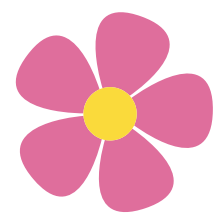

[เงื่อนไข](#page-1-0) [เข้าร่วม](#page-1-0) <u>[เงื่อนไข](#page-1-0)</u> [การรัย](#page-2-0) [รางวัล](#page-2-0) **[SCAN](#page-3-0)** [QR](#page-3-0) [วิธี](#page-3-0) [กรอก](#page-3-0) [แบบ](#page-3-0) <u>[สมัคร](#page-4-0)</u> [Q&A](#page-9-0) [รายละเอียด](#page-6-0) งลงาน 1-3

เป็นพนักงานมหาวิทยาลัย หรือ พนักงานมหาวิทยาลัย (ชื่อส่วนงาน) และมีคุณสมบัติดังนี้

<span id="page-1-0"></span>COOL

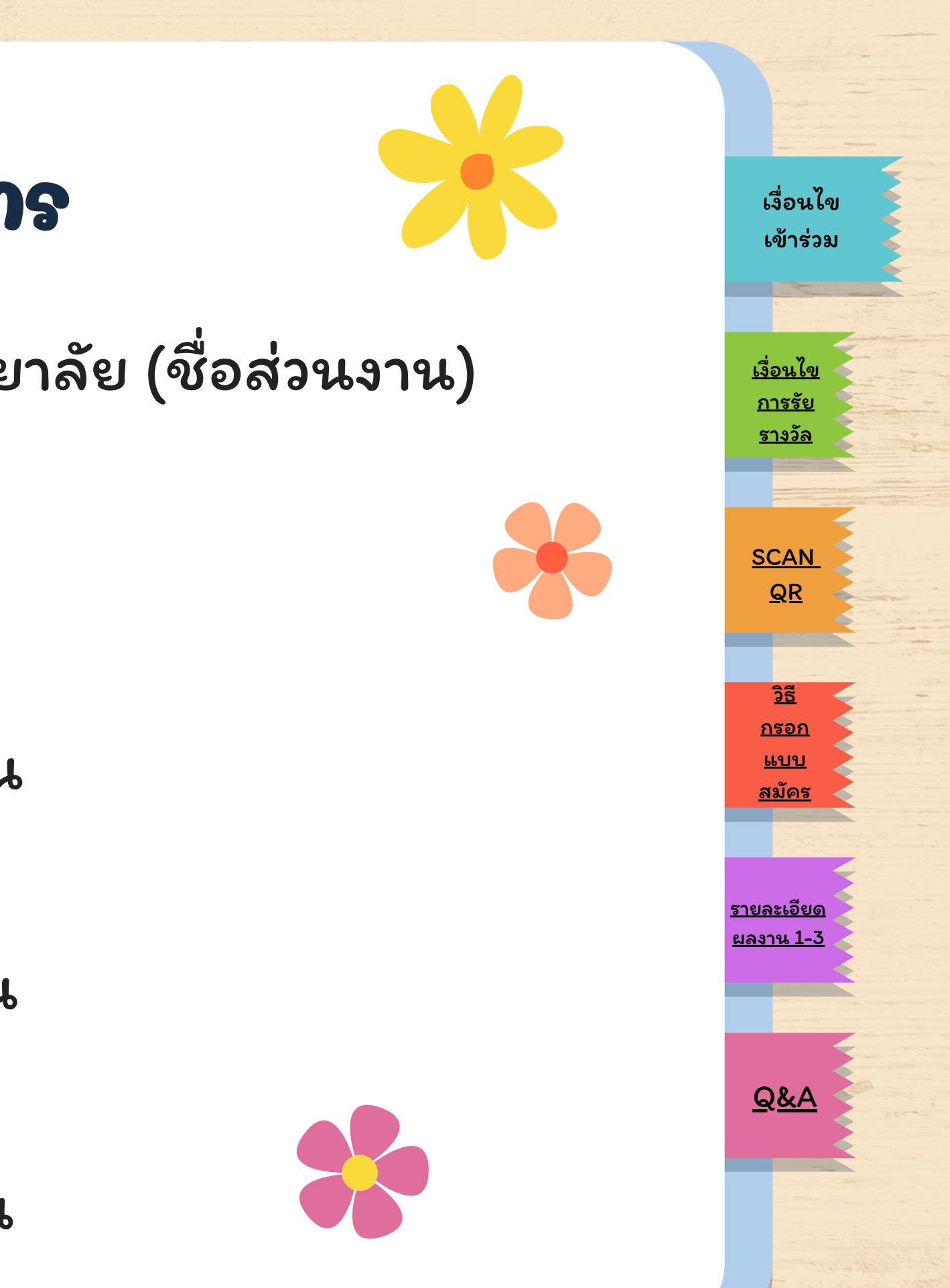

1. คุณวุฒิระดับปริญญาตรี หรือเทียบเท่า ดำ รงตำ แหน่งมาแล้ว ไม่น้อ น้ ยกว่า 4 ปี 6 เดือน 2. คุณวุฒิระดับปริญญาโท หรือเทียบเท่า ดำ รงตำ แหน่งมาแล้ว ไม่น้อ น้ ยกว่า 2 ปี 6 เดือน 3. คุณวุฒิระดับปริญญาเอก หรือเทียบเท่า ดำ รงตำ แหน่งมาแล้ว ไม่น้อ น้ ยกว่า 1 ปี 6 เดือน

<sup>เ</sup>งื่องื่ <sup>น</sup>ไขการเข้<sup>า</sup>  $\bullet$  ร่ว  $\bullet$ <sup>ม</sup>โ<sup>ค</sup>รงกา<sup>ร</sup>

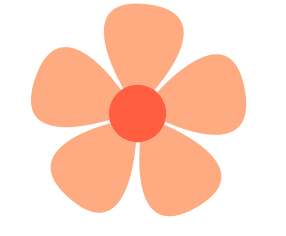

<span id="page-2-0"></span>COOL

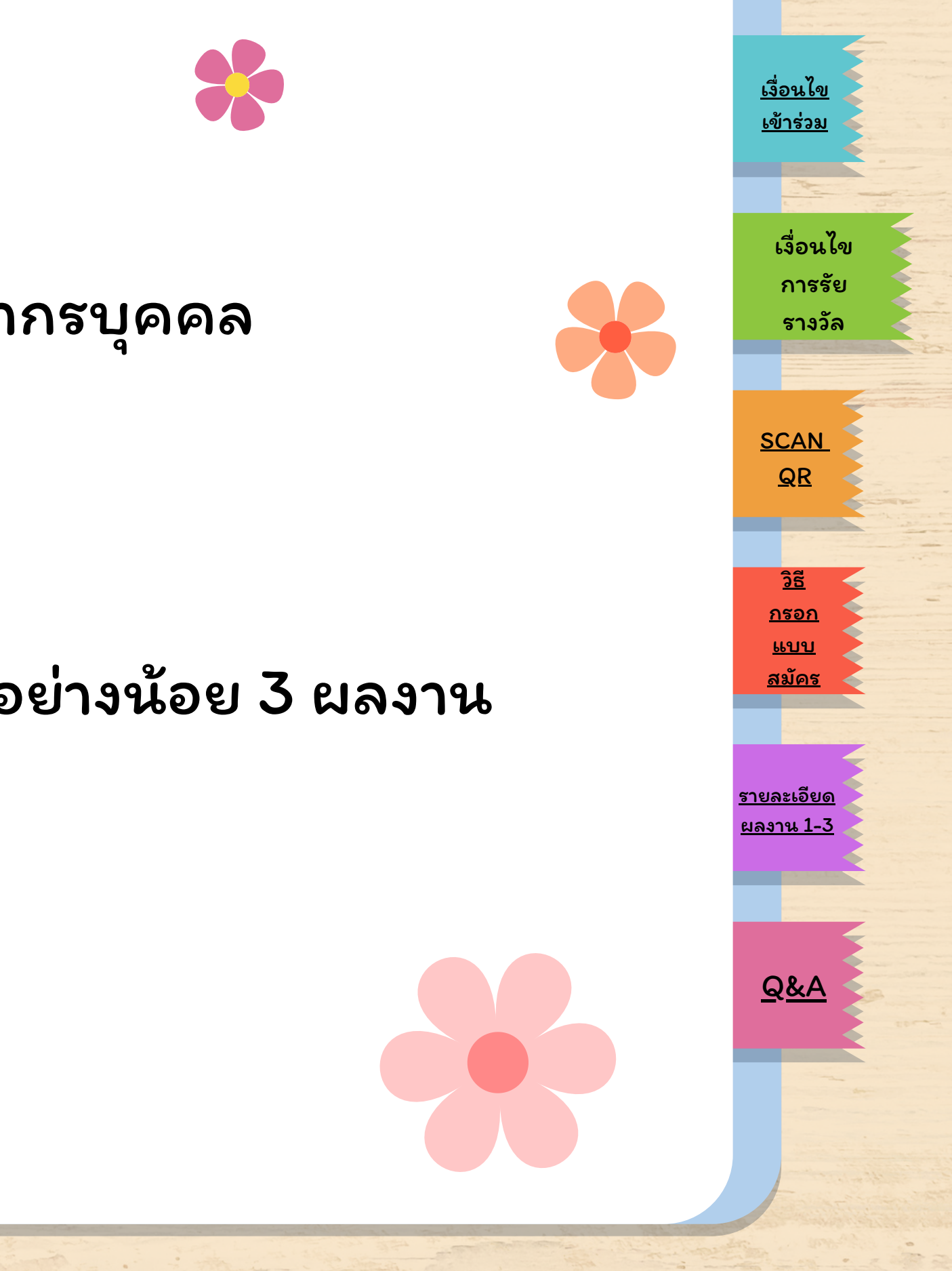

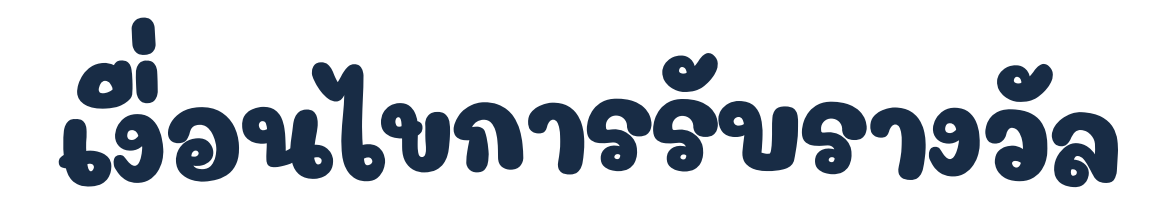

- ประกอบไปด้วย 1. ส่งเอกสารผลงานที่เสร็จสมบูรณ์ ที่หน่วยทรัพยากรบุคคล ภายในวันที่ 30 กันยายน 2567 1.1 พม 01 – พม 03 และ พม 06 1.2 ผลงานเสนอขอกำหนดตำแหน่งที่สูงขึ้น อย่างน้อย 3 ผลงาน
- 2. เข้าร่วมโครงการไม่น้อ น้ ยกว่า 7 ครั้ง

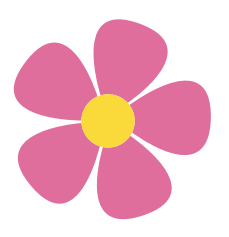

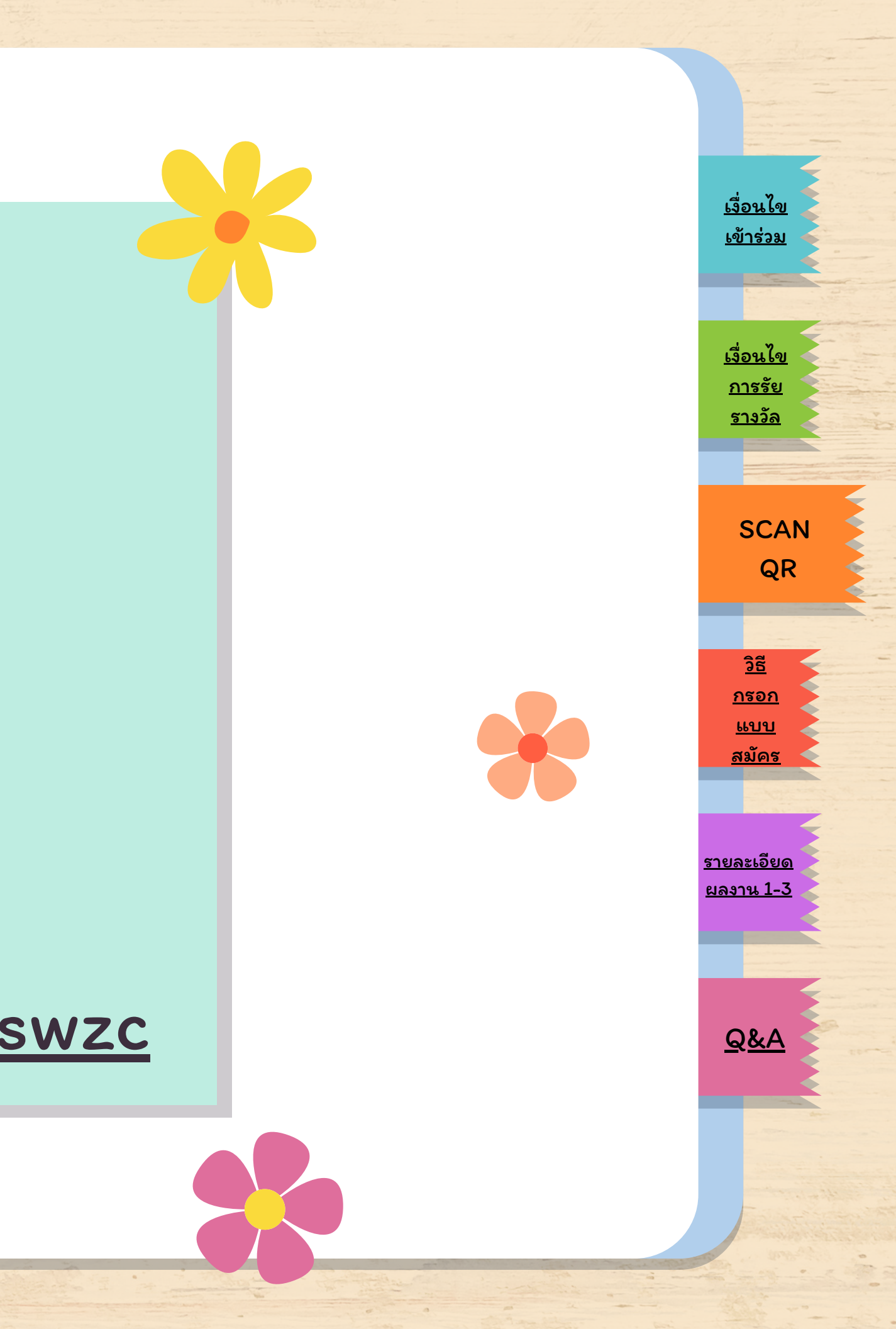

[http://tinyurl.com/mrx4swzc](https://www.appsheet.com/start/39f00803-1b58-4445-87c7-cb38927d567e#appName=CreateWork-6577324&sort=%5B%5D&table=Home&view=Home)

QR code For Register

<span id="page-3-0"></span>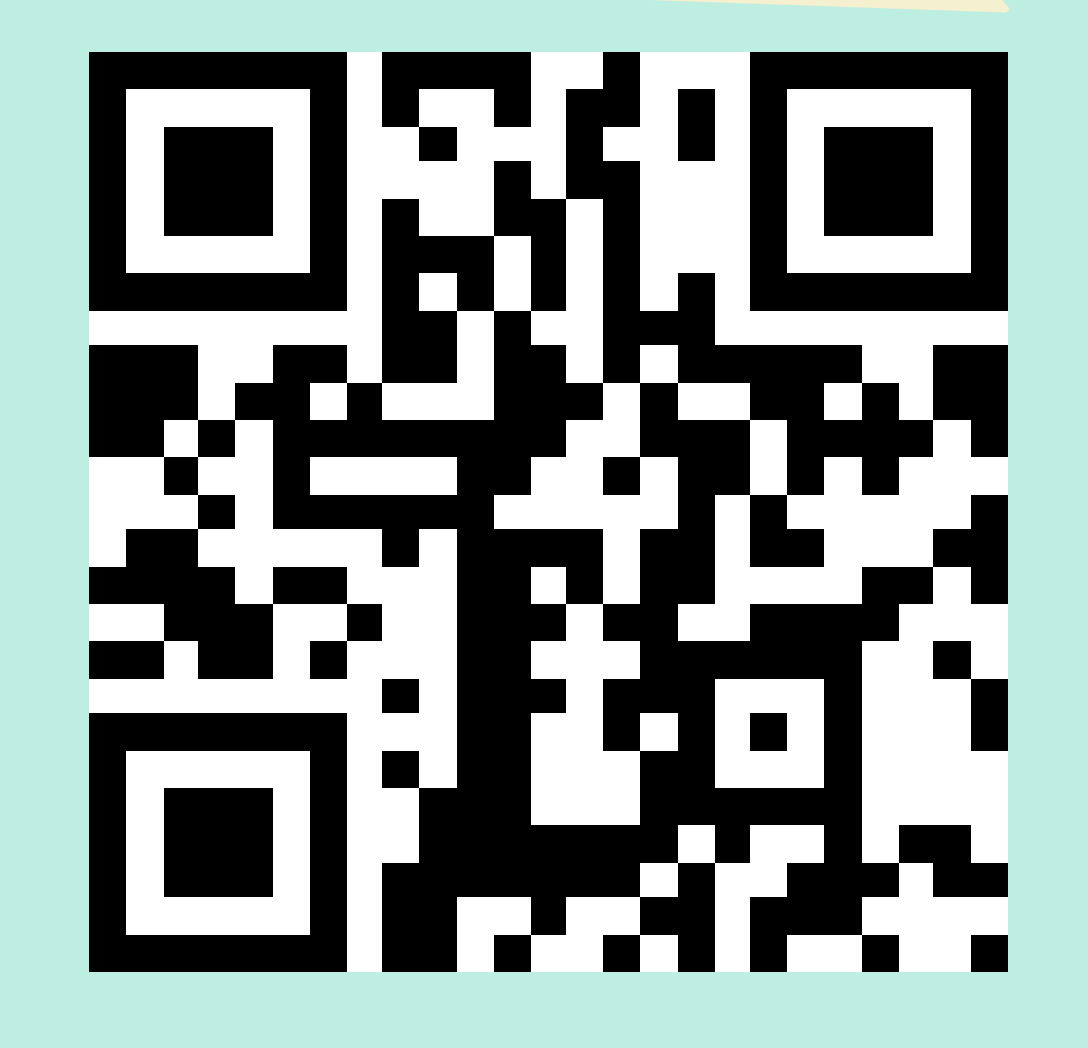

[เงื่อนไข](#page-1-0) [เข้าร่วม](#page-1-0)

**[SCAN](#page-3-0)** [QR](#page-3-0)

[เงื่อนไข](#page-1-0) [การรัย](#page-2-0) [รางวัล](#page-2-0)

[Q&A](#page-9-0)

[รายละเอียด](#page-6-0) [ผลงาน](#page-7-0) 1-3

#### 1.คลิก "กรอกข้อมูลที่นี่"

## วิธีกรอกแบบสมัครเข้าร่วมโครงการฯ

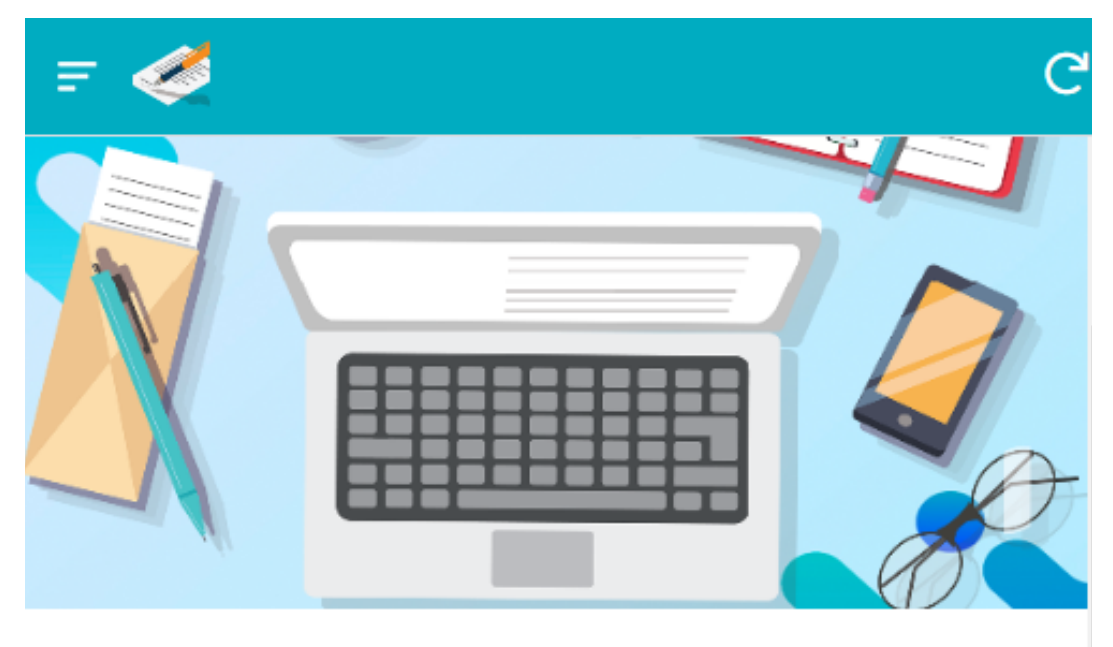

คณะเคสัชศาสตร์ มหาวิทยาลัยมหิดล ี แบบสำรวจความพร้อมและความต้องการที่ปรึกษา การจัดทำผลงาน

วัตถุประสงค์

<span id="page-4-0"></span>DOOD

ี แบบสอบถามนี้จัดทำขึ้นเพื่อสำรวจความพร้อมและความต้องการที่ ปรึกษาการจัดทำผลงานเพื่อขอตำแหน่งชำนาญการพิเศษ สำหรับบคุลา กรที่เข้าร่วมโครงการ

หน่วยทรัพยากรบุคคล ขอความกรุณาท่านโปรดให้ข้อมูลที่ถูกต้อง ้เพื่อดำเนินการประสานกับผู้รับเป็นที่ปรึกษาการจัดทำผลงาน ตลอดจน นำข้อมูลที่ได้ไปใช้ในการจัดรูปแบบกลุ่มการอบรมในครั้งต่อไป

หมายเหตุ สำหรับบุคลากรประเภทลูกจ้างชั้วคราว และ ลูกจ้างประจำ ไม่สามารถขอตำแหน่ง ชำนาญงานพิเศษ/ชำนาญการพิเศษ/เชี่ยวชาญ ได้ แต่สามารถเข้าร่วมโครงการคลินิกความก้าวหน้าในบุคลากรสาย ิสนับสนุน เพื่อรับฟังข้อมูลไว้ สำหรับกรณีที่อาจได้รับการบรรจุเป็น ็พนักงานมหาวิทยาลัย ในอนาคตได้

囟

Home

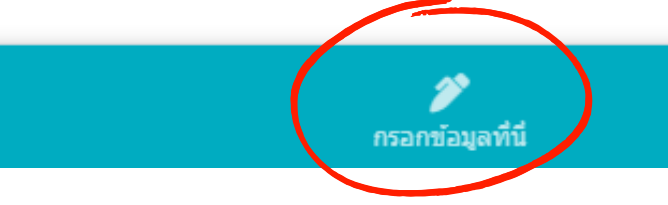

วิธีกรอก แบบสมัคร

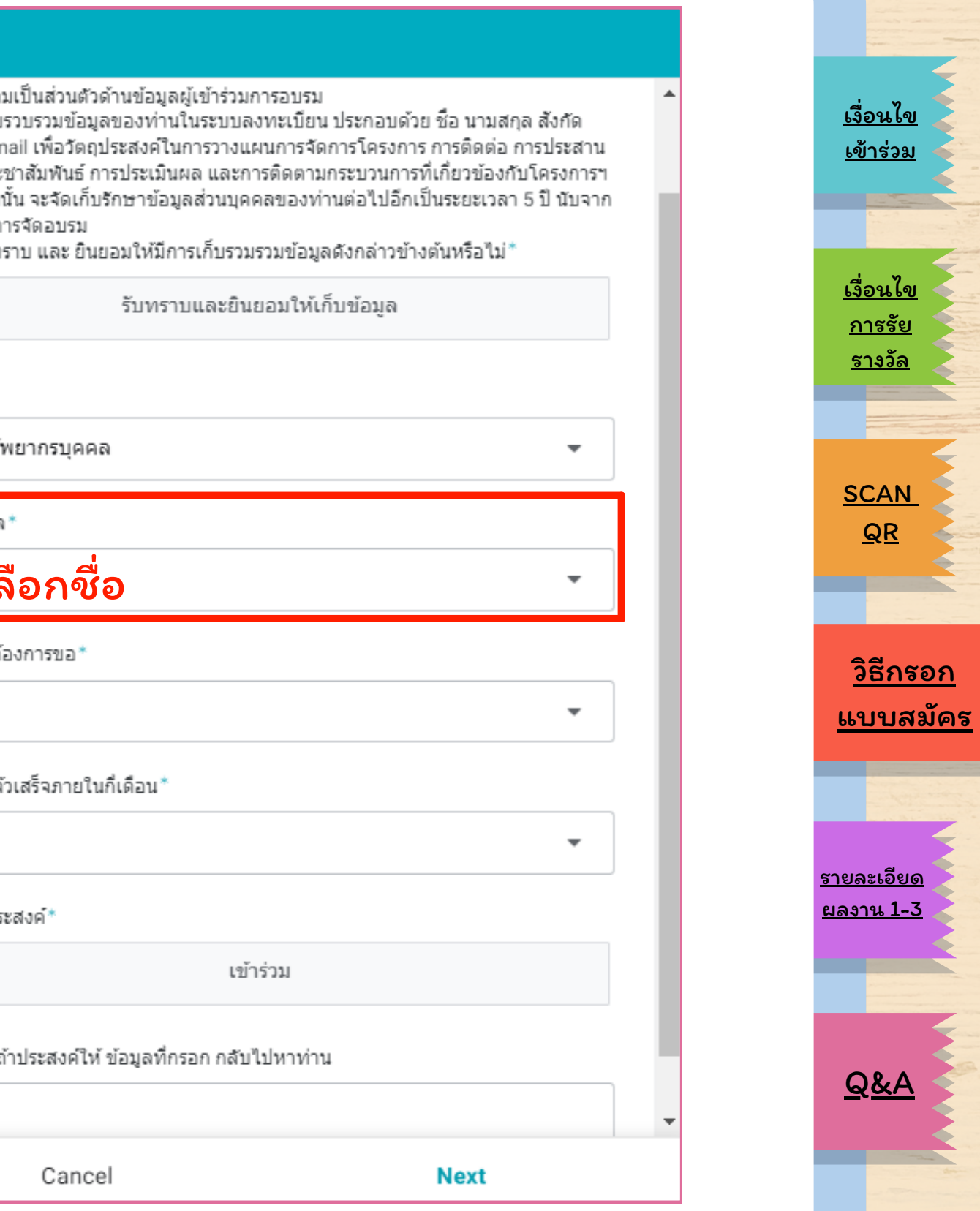

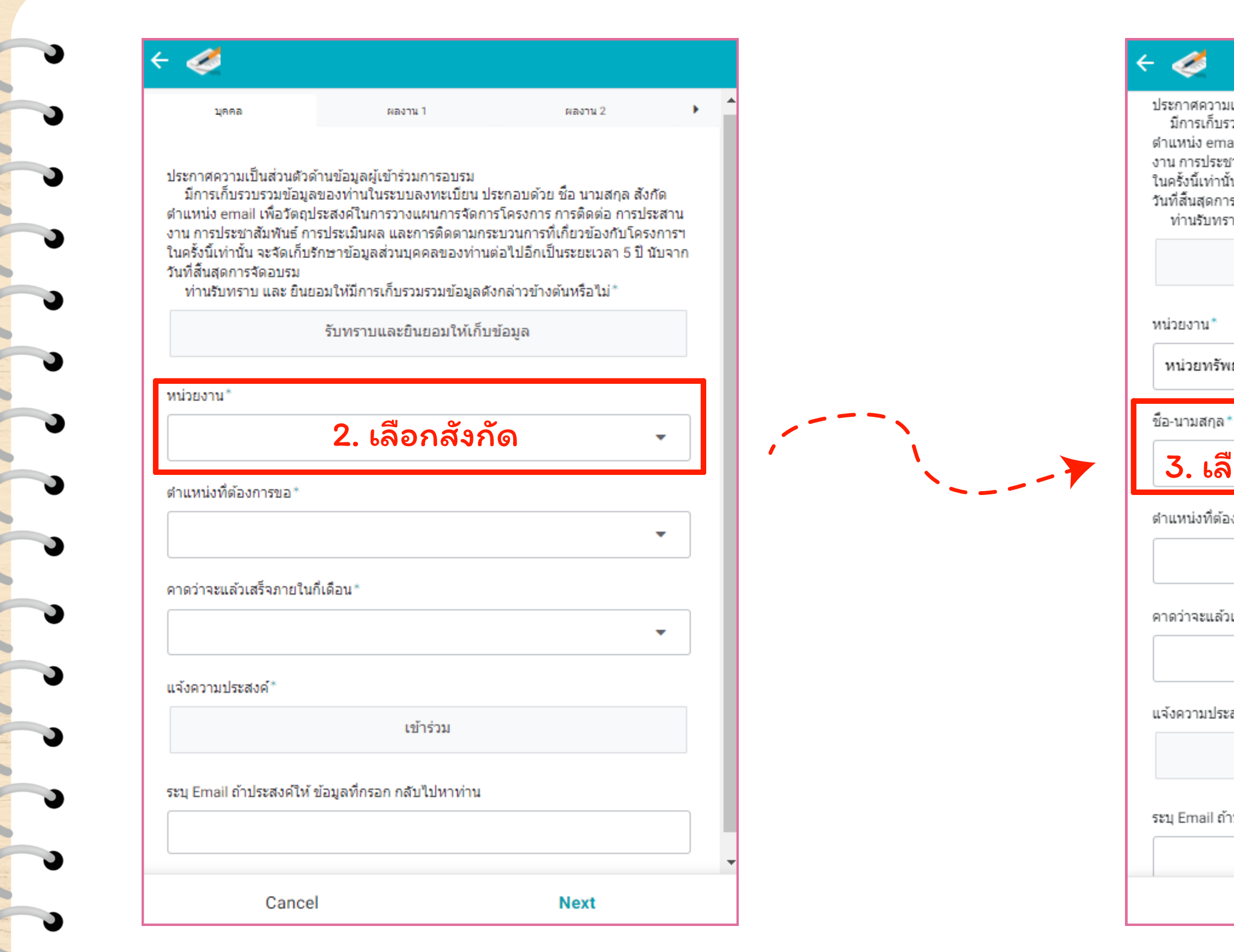

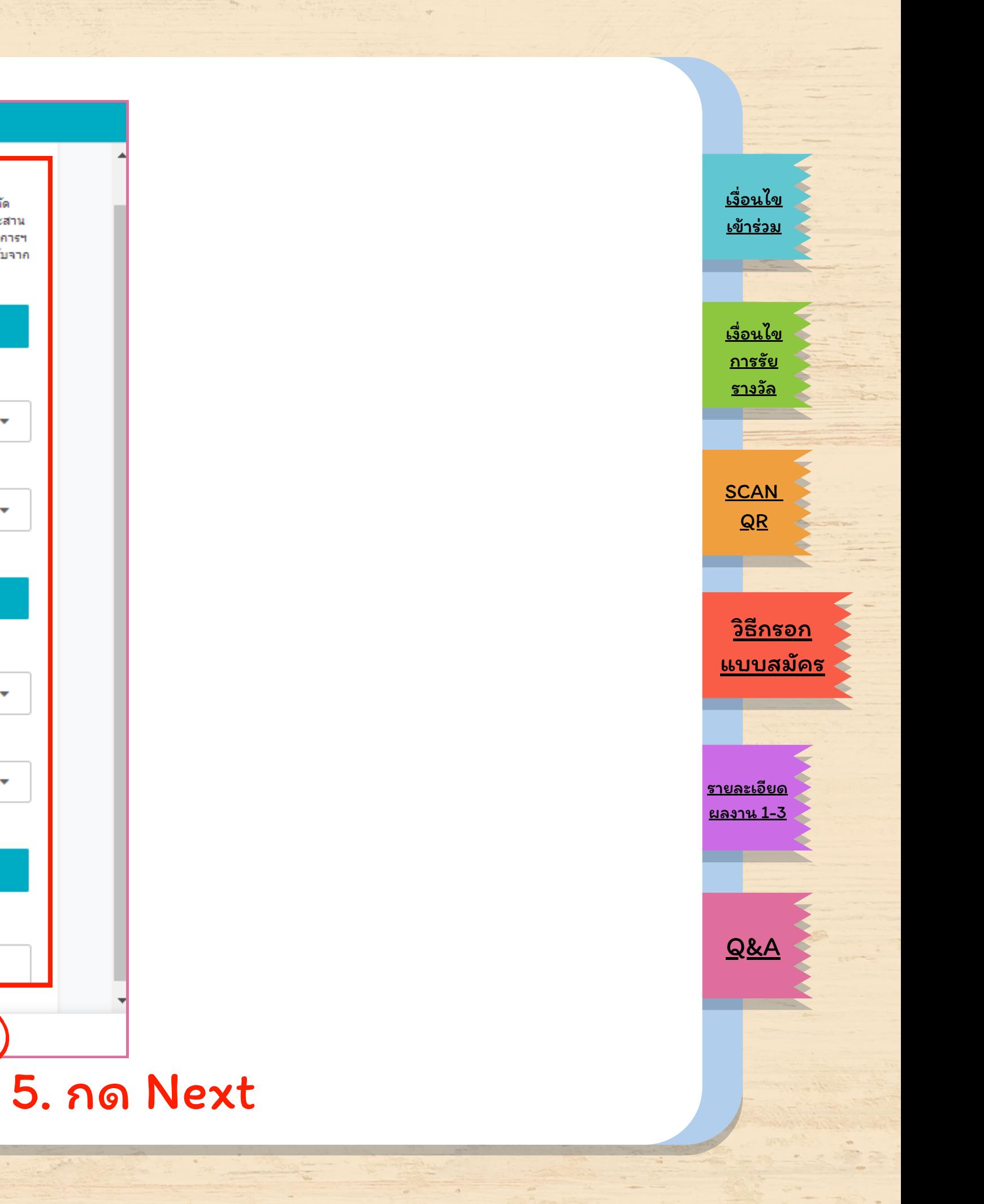

## <span id="page-6-0"></span>4. กรอกข้อมูลให้ครบถ้วน

B

#### ประกาศความเป็นส่วนตัวด้านข้อมูลผู้เข้าร่วมการอบรม

มีคารเค็บรวบรวมข้อมูลของท่านในระบบลงทะเบียน ประคอบด้วย ชื่อ นามสคุล สังคัด ตำแหน่ง email เพื่อวัตถุประสงค์ในการวางแผนการจัดการโครงการ การติดต่อ การประสาน งาน คารประชาสัมพันธ์ คารประเมินผล และคารติดตามคระบวนการที่เคี่ยวข้องคับโครงคารฯ ในครั้งนี้เท่านั้น จะจัดเค็บรัคษาข้อมูลส่วนบุคคลของท่านต่อไปอีคเป็นระยะเวลา 5 ปี นับจาค วันที่สิ้นสุดการจัดอบรม

ท่านรับทราบ และ ยืนยอมให้มีการเก็บรวมรวมข้อมูลดังกล่าวข้างต้นหรือไม่"

#### รับทราบและยินยอมให้เก็บข้อมูล

#### หน่วยงาน\* หน่วยทรัพยากรบุคคล ชื่อ นามสกุล <sup>\*</sup> ชวัลญา อุดมทรัพยากุล ี ตำแหน่ง \* นักทรัพยากรบุคคล ตำแหน่งที่ต้องการขอ ชำนาญการพิเศษ คาดว่าจะแล้วเสร็จภายในกี่เดือน\* ภายใน 10 เดือน หลังเข้าร่วมโครงการ ۰ แจ้งความประสงค์\* เข้าร่วม ระบุ Email ถ้าประสงค์ให้ ข้อมูลที่ครอก กลับไปหาท่าน chawanya.udo@mahidol.ac.th Cancel **Next**

## หัวข้อที่ต้องใส่ข้อมูล

- $\mathfrak{\check{a}}$ ดถุประสงค์
- ิดทำ
- วนร่วมในผลงาน
- ร้อยละความคืบหน้าการจัดทำผลงาน
	-
	- าเพิ่มเติม
	- เรบถ้วนของข้อมูล
	- <sub>ั</sub>ทำผลงานอะไรบ้างแล้ว
	- เ์็บเพิ่มเติม
	- เการเก็บข้อมูล
	- วนปีที่เก็บข้อมูลเสร็จ

#### \*ใส่เพียง 3 ผลงานที่ต้องการข้อคิดเห็นจากกรรมการเท่านั้น

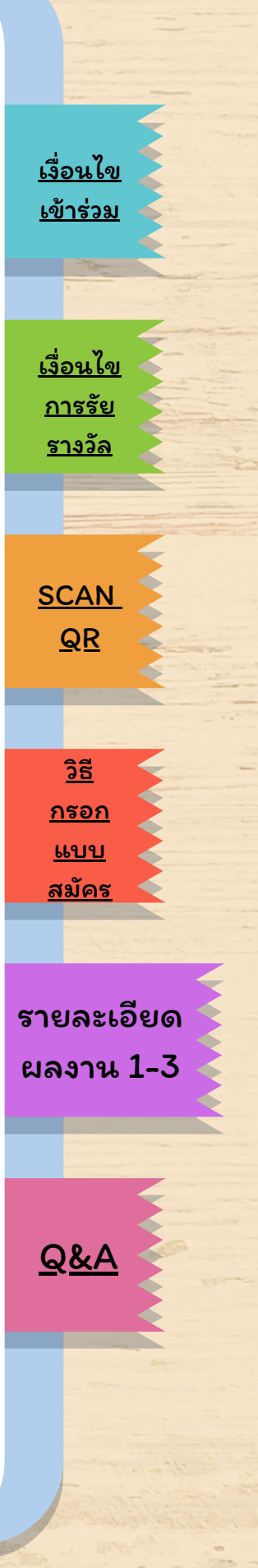

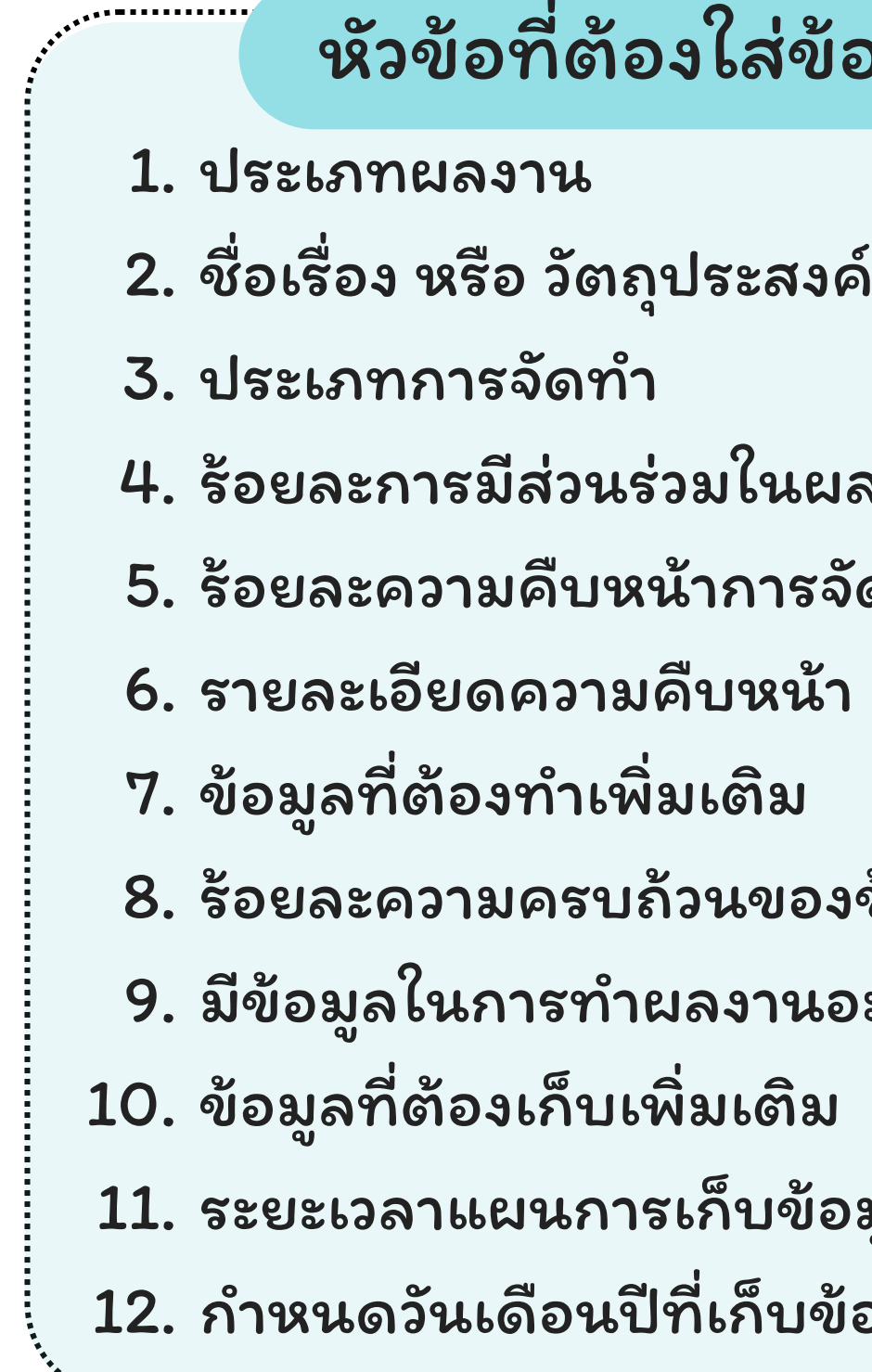

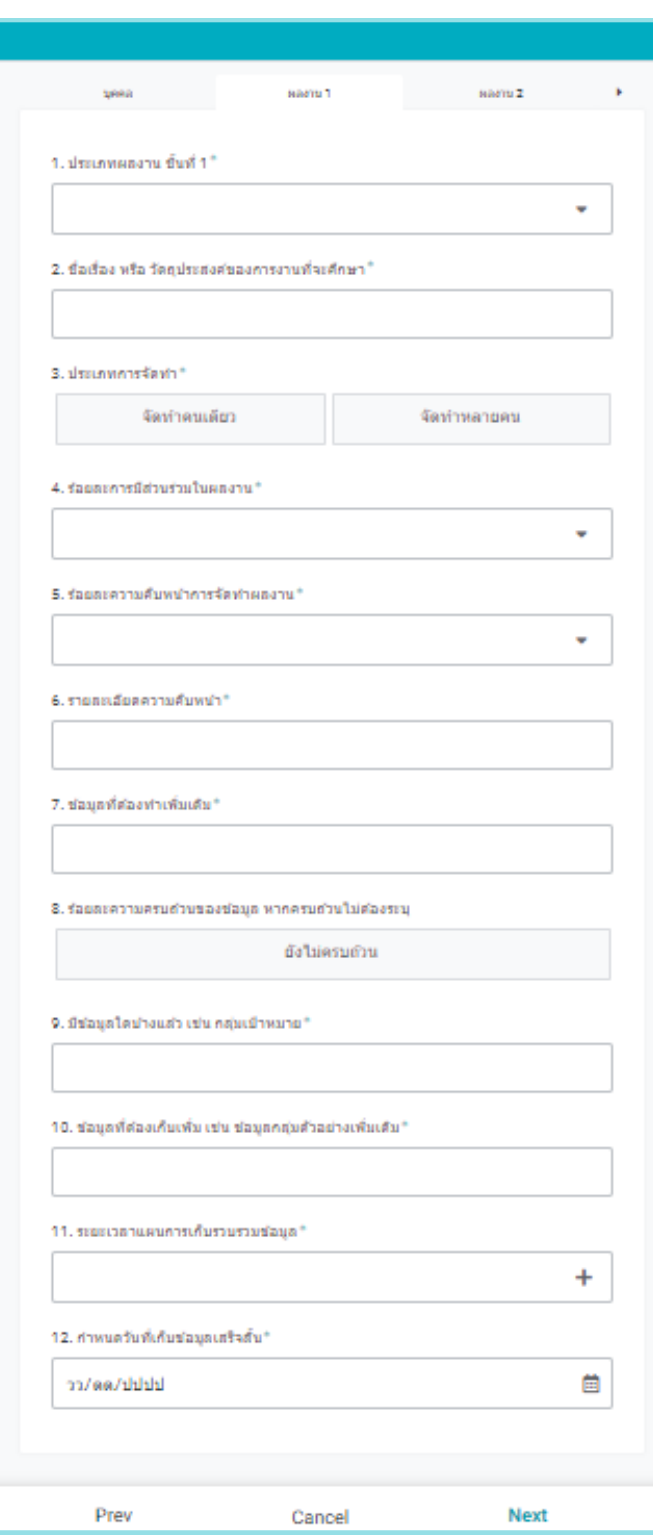

<span id="page-7-0"></span>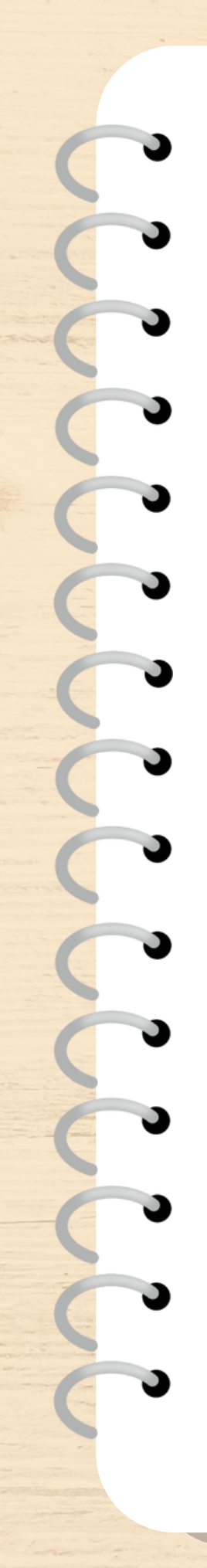

## ส่วนรายละเอียดผลงาน

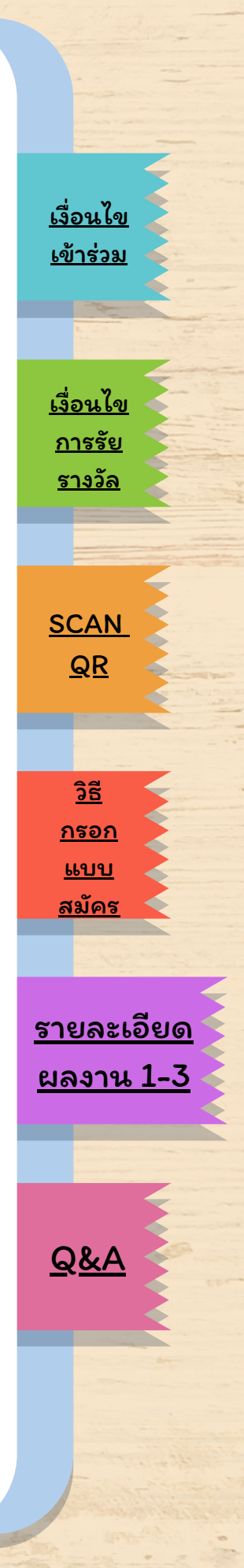

เมื่อกรอกข้อมูลครบถ้วนแล้ว ให้กด Save ถือเป็นอันเสร็จสิ้น

## ส่วนรายละเอียดผลงาน

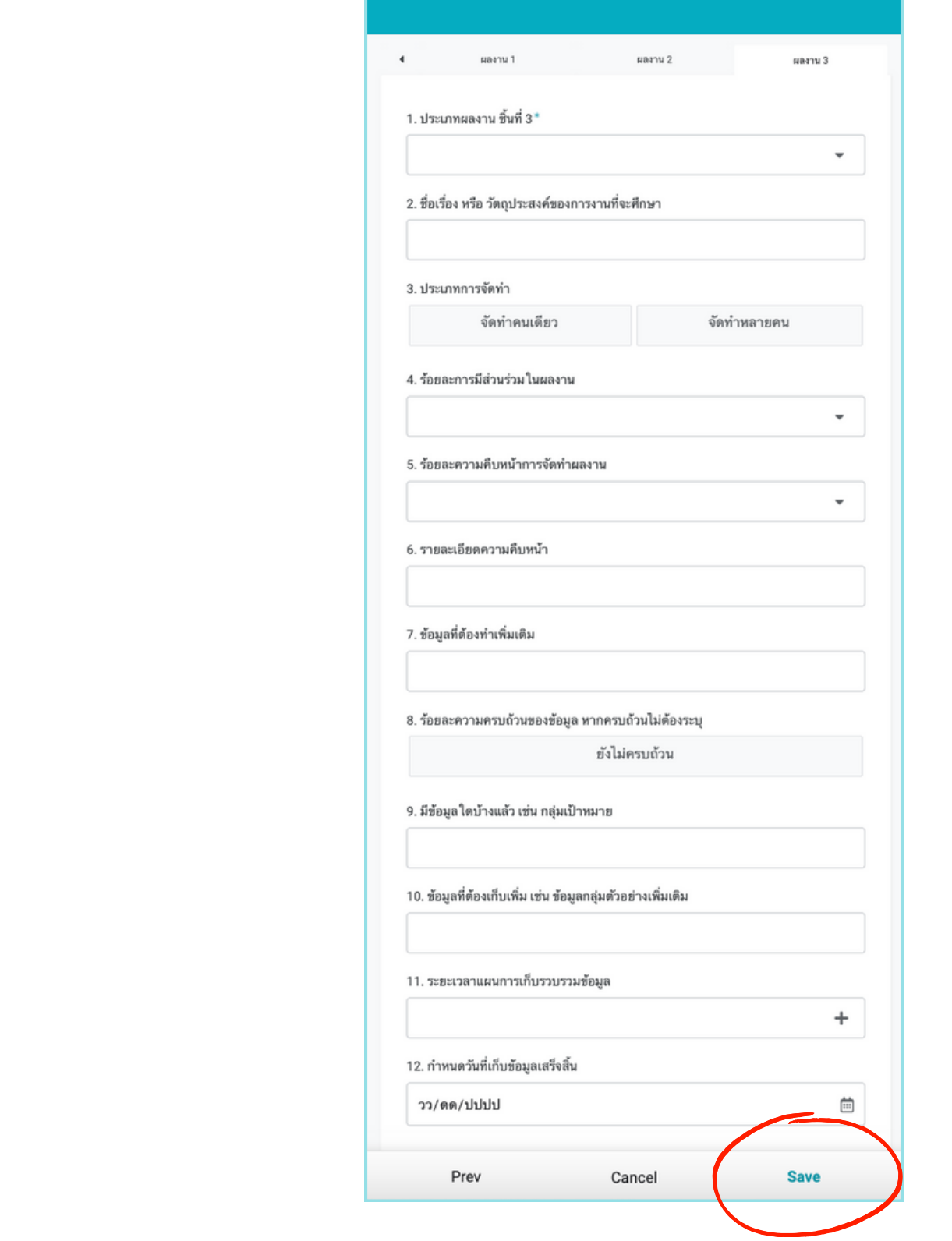

<span id="page-9-0"></span>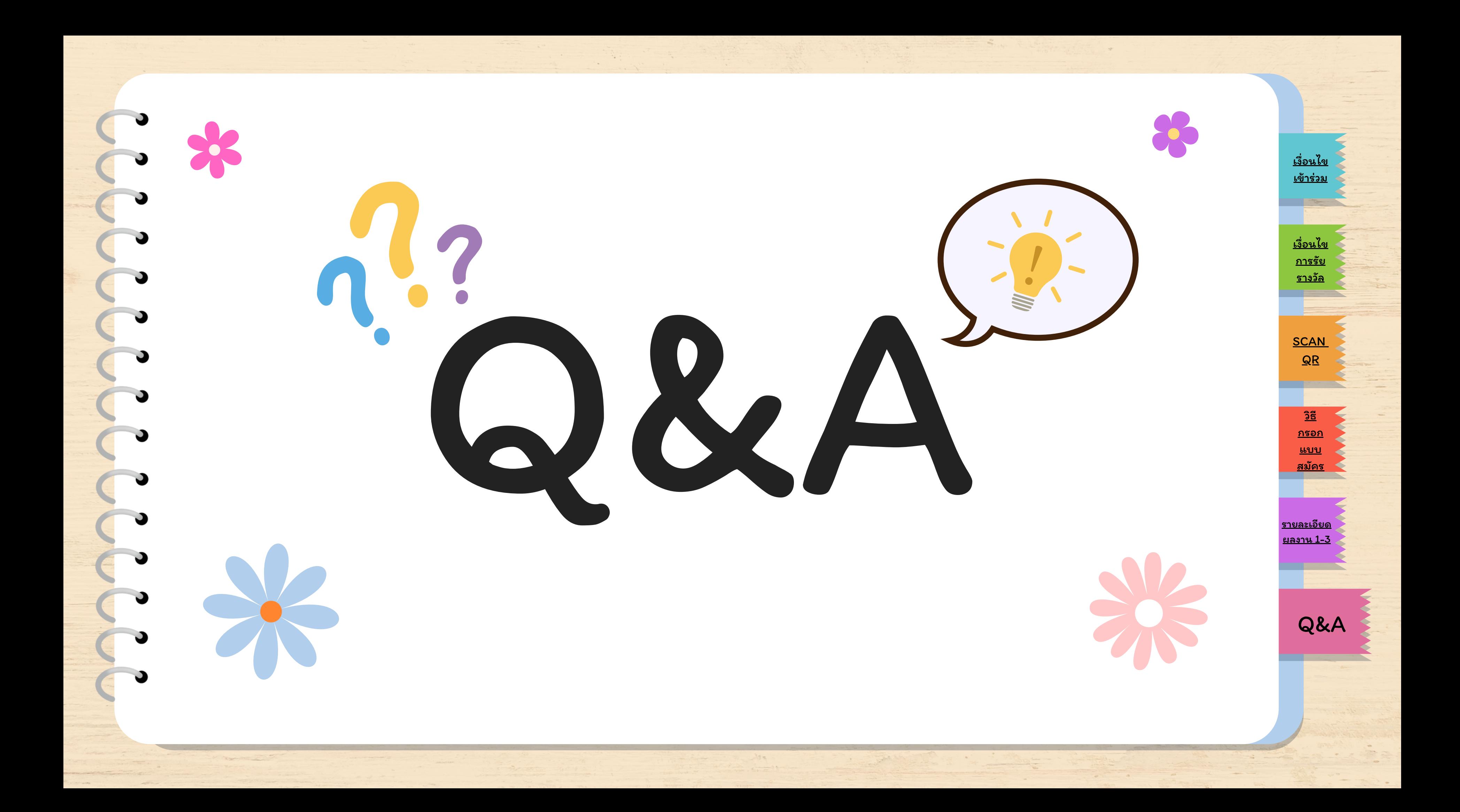

# Qส่งแบบรับสมัครเข้าร่วมโครงการฯ ได้ถึงเมื่อใด ?

## A สามารถส่งได้ภายในวันที่ <sup>6</sup> ธันวาคม <sup>2566</sup> เพื่อหน่วยทรัพยากรบุคคลจะดำ เนินการสรุป ข้อมูลผู้เข้าร่วมและนำ ส่งให้กรรมการต่อไป

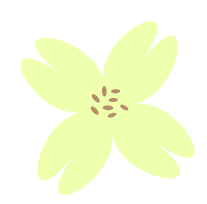

[เงื่อนไข](#page-1-0) [เข้าร่วม](#page-1-0) [เงื่อนไข](#page-1-0) [การรัย](#page-2-0) <u>[รางวัล](#page-2-0)</u> **[SCAN](#page-3-0)** [QR](#page-3-0) [Q&A](#page-9-0) <u>[รายละเอียด](#page-6-0)</u> <u>[ผลงาน](#page-7-0) 1-3</u> <u>ี[วิธี](#page-4-0)</u> [กรอก](#page-4-0) <u>[แบบ](#page-4-0)</u> <u>[สมัคร](#page-4-0)</u>

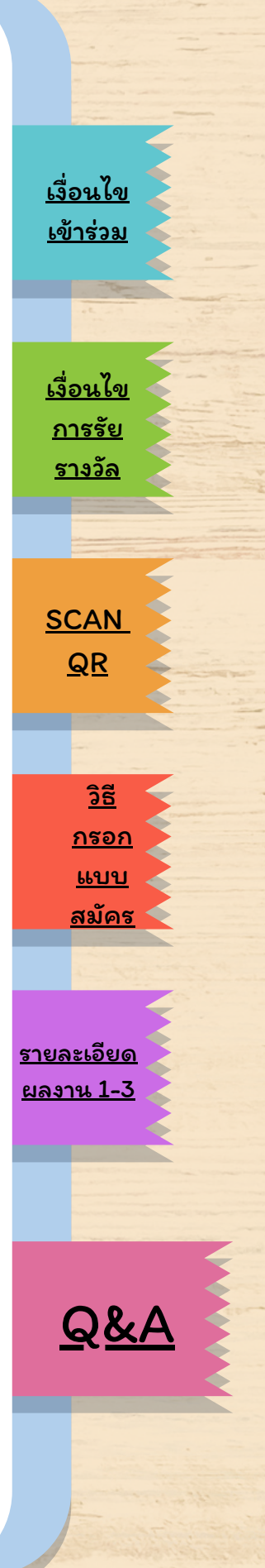

# Qจะทราบได้อย่างไรว่าแบบรับสมัครได้ถูกส่งไปแล้ว ? A แอดมินจะส่งสรุปคำ ตอบที่ท่านตอบ ทาง Email ที่ท่านระบุไว้ ในวันที่ 7 ธันวาคม 2566

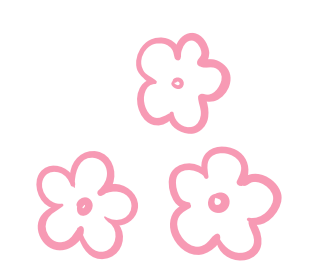

ไม่สามารถแก้ไขข้อมูลได้ โปรดตรวจสอบข้อมูลของท่านก่อนส่ง หากมีความจำ เป็น ต้องการแก้ไขข้อมูล ให้ดำ เนินการส่งข้อมูลใหม่อีกครั้ง ภายในวันที่ 7 ธันวาคม 2566 A.

Q. หากกรอกข้อมูลผิด จะแก้ไขได้อย่างไร ?

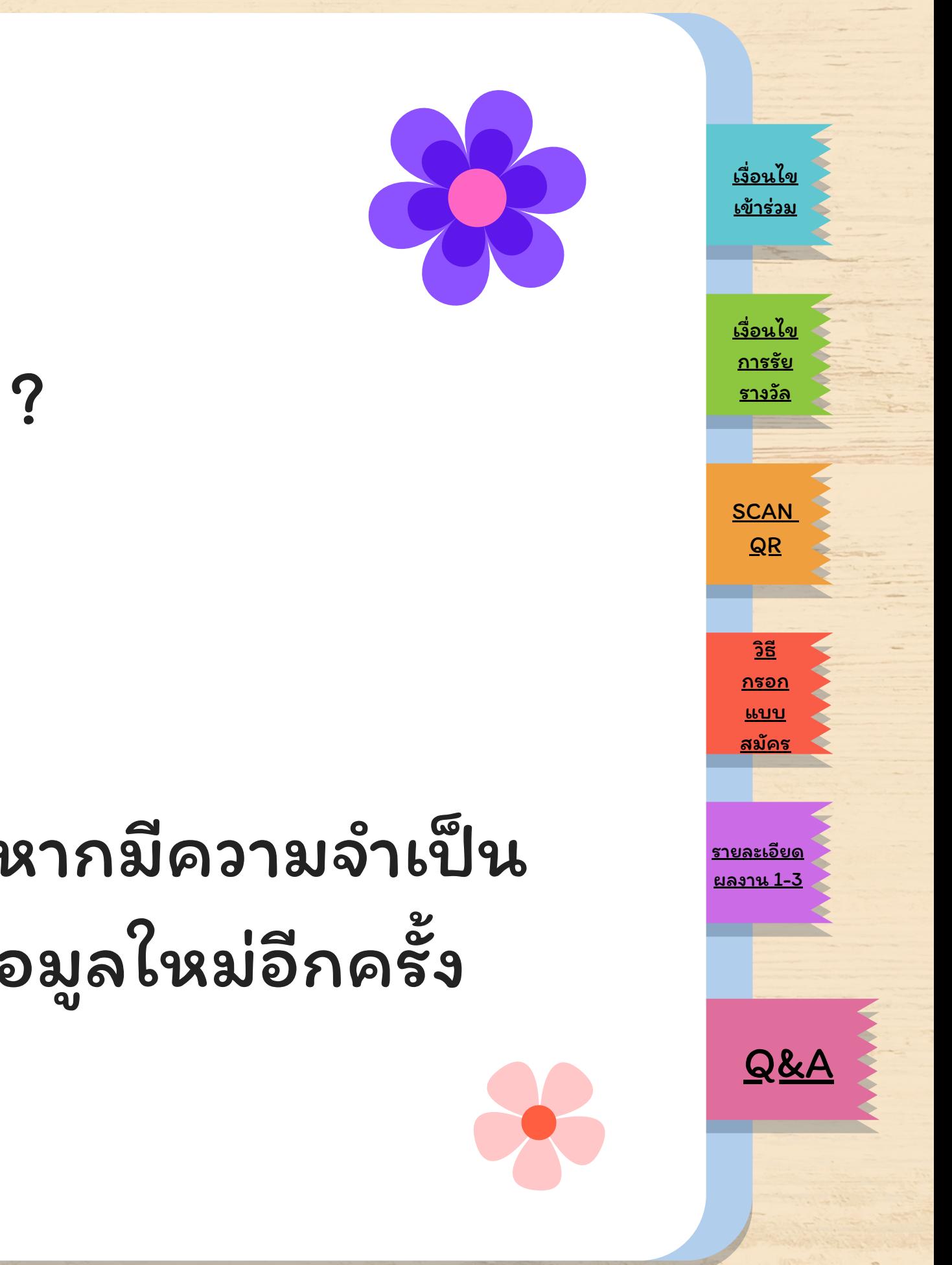

## Q: มีผลงานครบแล้ว สามารถเข้าร่วมโครงการได้หรือไม่ [?](#page-1-0)

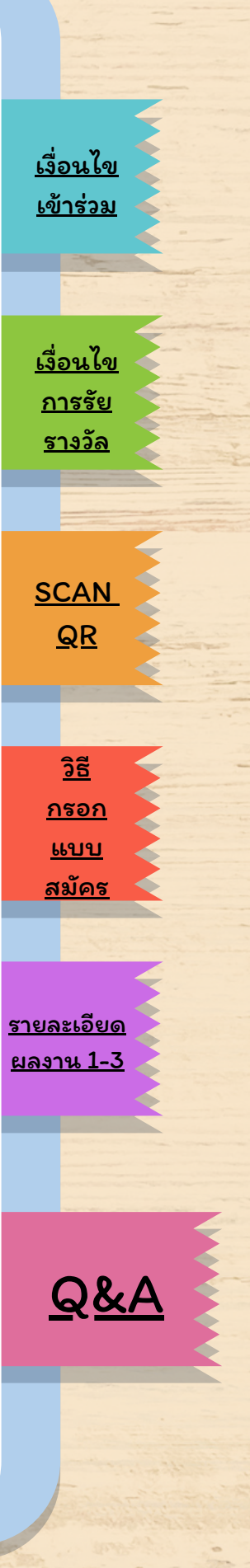

สามารถเข้าร่วมโครงการได้ โดยกรอกแบบรับสมัครเข้าร่วมโครงการ และปฏิบัติตามเงื่อนไขการเข้าร่วมโครงการฯ A

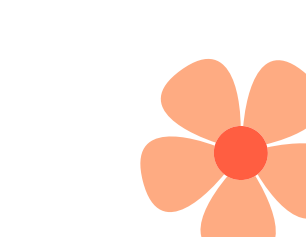

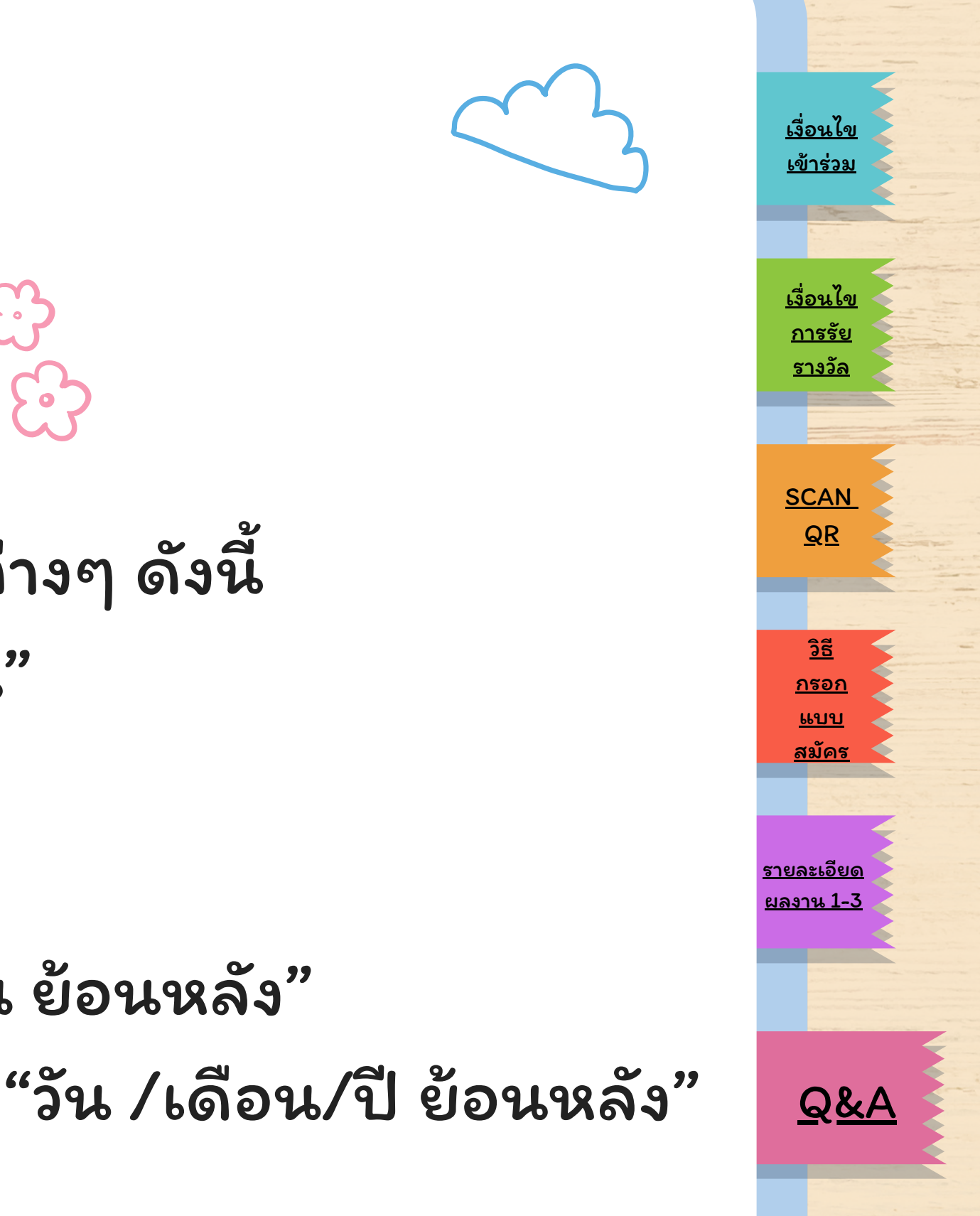

Qมีผลงานครบแล้ว ต้องกรอกข้อมูลอย่างไร ? A. ข้อ 6 รายละเอียดความคืบหน้า ใส่ "ครบถ้วน" ข้อ 7 ข้อมูลที่ต้องทำ เพิ่มเติม ใส่ "ไม่มี" ข้อ 10 ข้อมูลที่ต้องเก็บเพิ่มเติม ใส่ "ไม่มี" กรอกข้อมูลให้ครบถ้วน และใส่รายละเอียดข้อต่างๆ ดังนี้

- ข้อ 11 ระยะเวลาแผนการเก็บข้อมูล ใส่ "เดือน ย้อนหลัง"
- ข้อ 12 กำ หนดวันเดือนปีที่เก็บข้อมูลเสร็จ ใส่ "วัน /เดือน/ปี ย้อนหลัง"